### **Dirac-based solutions for JUNO production system**

Xiaomei Zhang, Xianghu Zhao, Tao Lin On behalf of the JUNO collaboration Institute of High Energy Physics CHEP2019, Adelaide

### **Content**

- ◆ JUNO distributed computing prototype
- JUNO computing model and mass production
- ◆ Design of JUNO production system based on DIRAC transformation system
- ❖ Implementation and tests
- ❖ Summary and plan

### **Jiangmen Underground Neutrino Observatory**

- JUNO, a multi-purpose neutrino experiment designed to measure the neutrino mass hierarchy and three neutrino oscillation parameters
	- Started to build in 2015, operational in 2022, located in Guangzhou province
	- Estimated to produce 2 PB data/year for >10 years
	- 20 kt Liquid Scintillator detector, 700 m deep underground
	- Energy resolution 3% @ 1MeV
	- Rich physics opportunities

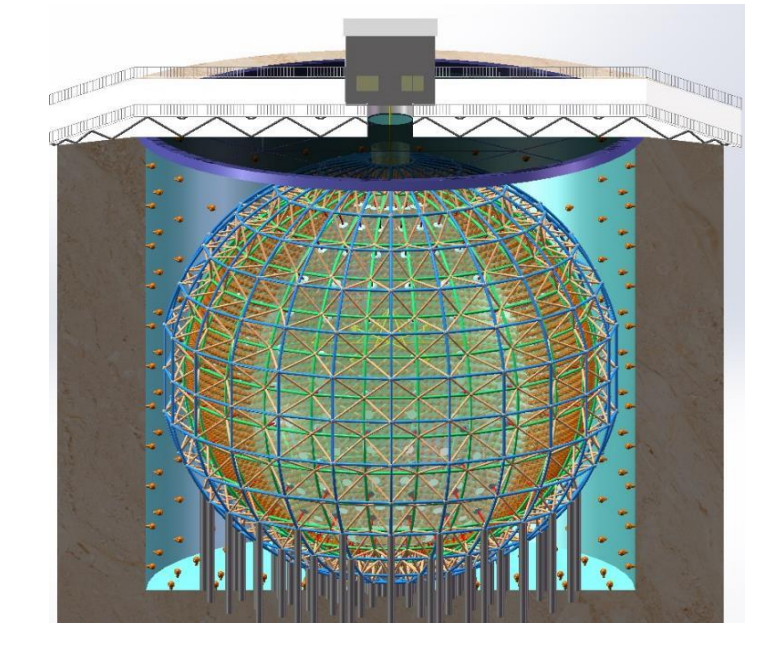

### **JUNO distributed computing prototype**

- JUNO Distributed Computing system has been built on DIRAC which can easily organize heterogeneous and distributed resources
	- The resources integrated include Cluster, Grid and Cloud
	- Sites joined include IN2P3, IHEP, JINR, Padovana, CNAF
	- Main SE(Storage Element) types: dCache, StoRM

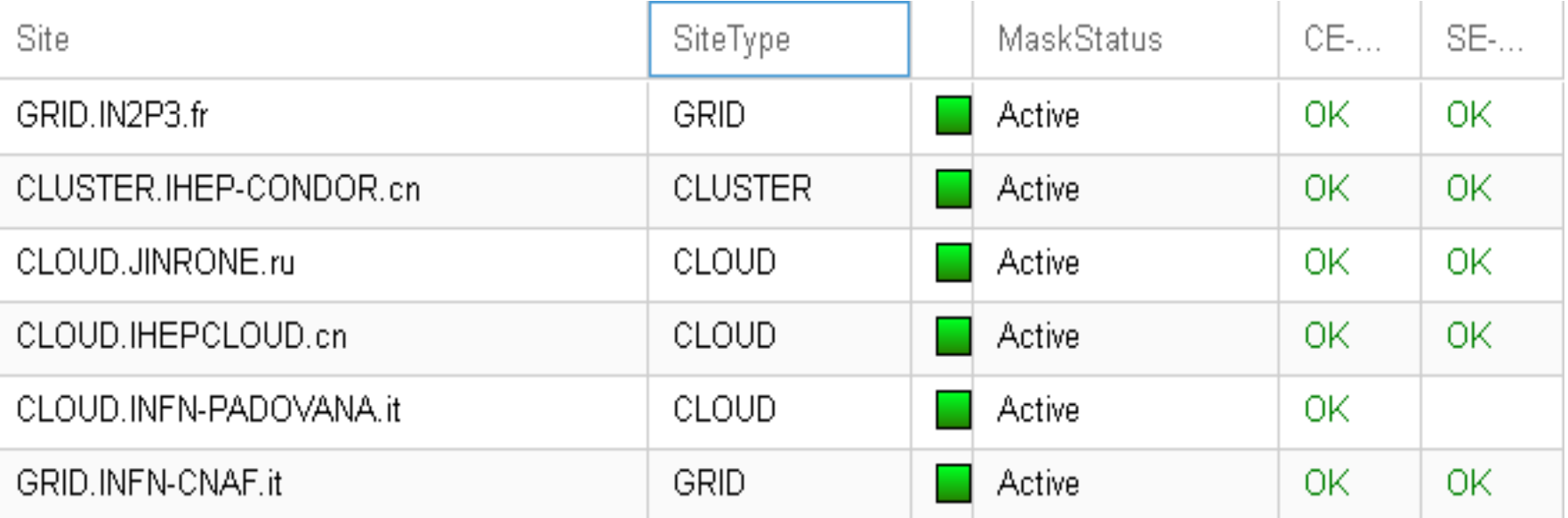

# **JUNO computing model**

### **Data centers joined**

• IHEP, CNAF, JINR, MOSCOW, IN2P3

### **IHEP and CNAF (not finally decided)**

• Hold complete set of data in China and Europe, backup for each other

### **Other centers**

• Hold just part of data, also for analysis data

### **Small sites**

- No storage required, access data from the closest data centre
- **MC production will be first considered, and event reconstruction in main data centers**
- **Production system designed can be tuned according to the change of future computing model**

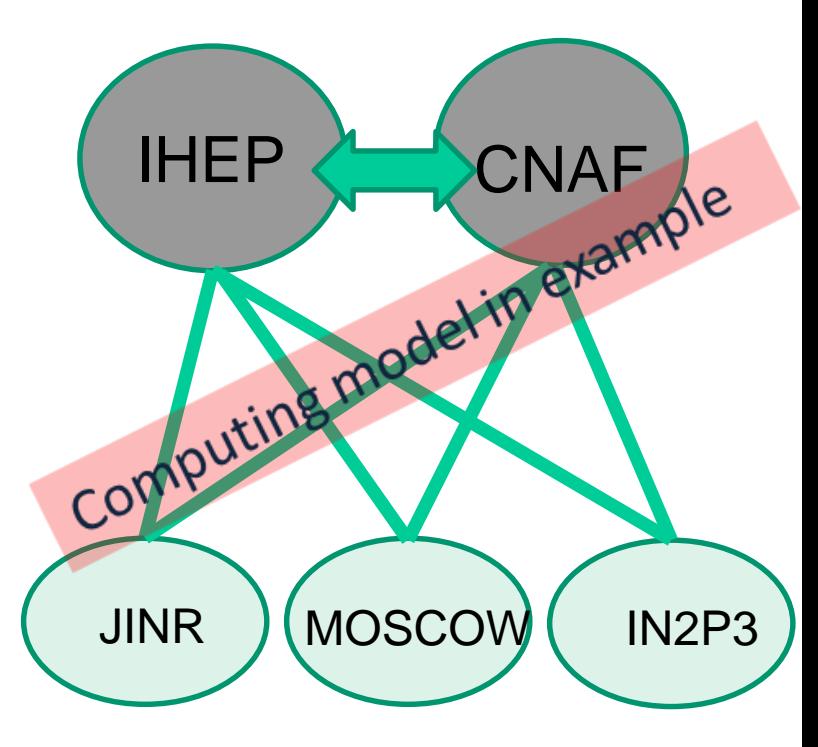

### **JUNO workflow and dataflow**

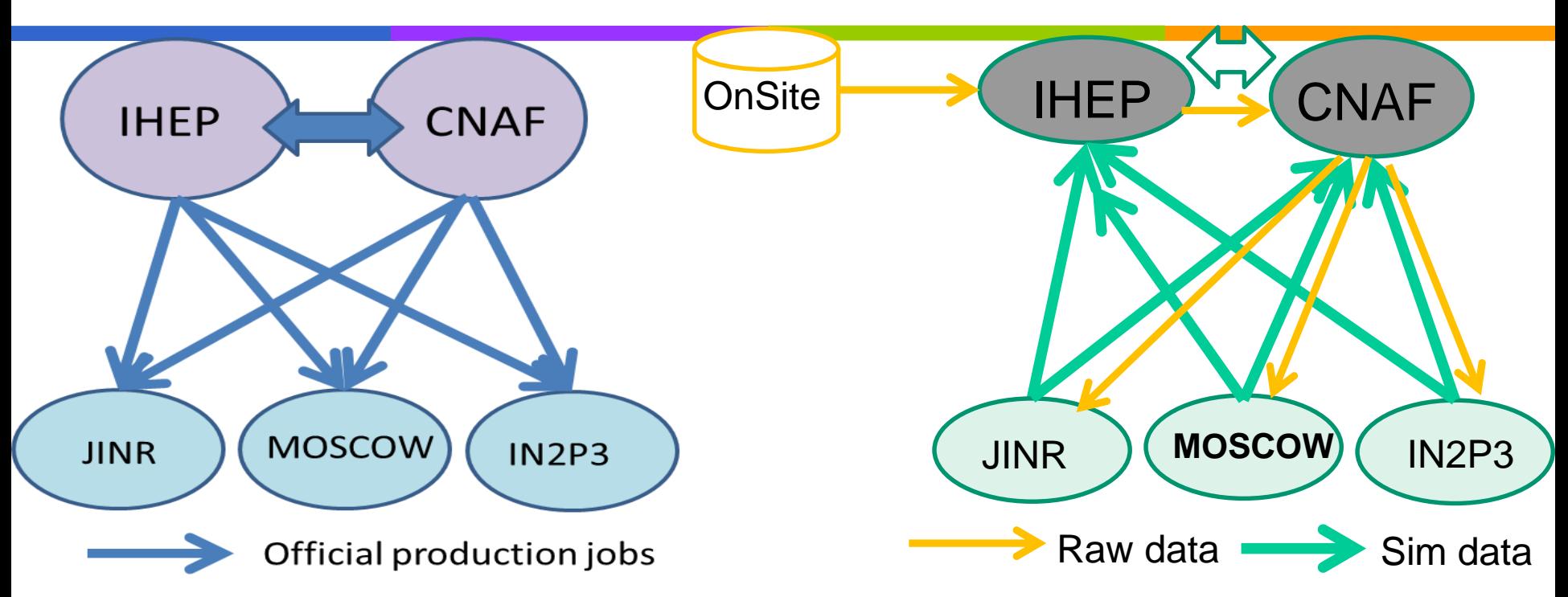

- Simulation jobs are distributed by production groups to any centers
	- Sim workflow: detsim-> elecsim->cal-> rec
- Sim data produced in other centres will be copied back to IHEP or CNAF, synchronized between IHEP and CNAF
	- Dataflow type: move or replication
- ◆ Raw data would be transferred from onsite to IHEP, then from IHEP to Other Europe data centers

## **JUNO mass production**

- Data processing includes five steps
	- Physics Generator (PhyGen)
	- Detector Simulation (DetSim)
	- Electronics Simulation (EleSim)
	- PMT Reconstruction (PmtRec/Cal)
	- **•** Event Reconstruction(EvtRec)
- $\cdot$  Mass production includes large samples of physical processes (IBD\*, bkgs, single particles….) with different momenta
	- Each sample includes four data processing interconnected with data
	- Hard to manage all these by hand in distributed environment

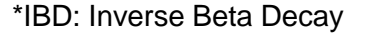

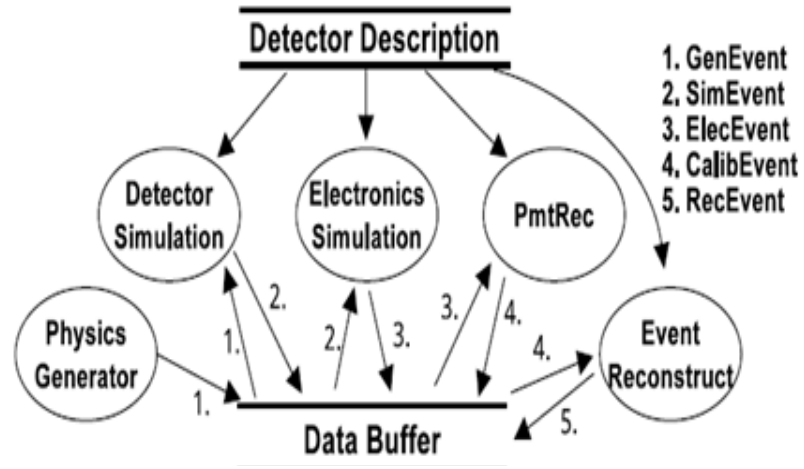

#### **IBD**

a) 100k full OSCILLATED events (→ is this enough for now? Do you need twice as many or 10x? speak up!) b) 100k IBD-e+  $(\rightarrow$  is this enough for now? Do you need twice as many or 10x? speak up!)

c) 100k IBD-neutron  $\rightarrow$  is this enough for now? Do you need twice as many or  $10x$ ? speak up!)

#### **Positron with different momenta**

Energy deposition = 1.022MeV, 3MeV, 5MeV, 7MeV (→ eliminated 2,4,6 MeV to double stats on existing points: OK?) a) 100-200k events per energy point, uniform in central detector b) 100k events for only 1 energy point as reference, at the center of central detector (e.g. 1.022MeV?)

#### **Electron with different momenta**

Energy deposition = 1.022MeV, 3MeV, 5MeV, 7MeV (→ eliminated 2,4,6 MeV to double stats on existing points: OK?) a) 100-200k events per energy point, uniform in central detector b) 100k events for only 1 energy point as reference, at the center of central detector (same as positron for comparison)

#### **Radioactivity in CD**

a) 100k <sup>238</sup>U full chain with GenDecay, Secular Equilibrium b) 100k <sup>232</sup>U full chain with GenDecay, Secular Equilibrium c) also  $^{40}K$ ?

#### Muons (use those for physics validation)

100-500 single muon events, full sim, Energy = 215 GeV -- Different inclinations and impact position:

- $\theta$  (incl wrt vertical) = 180° (straight down), 140° (inclined down-going)
- D (dist from centre) =  $0, \pm 4, \pm 8, \pm 12, \pm 16$  m

# **Design of JUNO production system 1**

**❖ Goals** 

- Manage mass workflow and dataflow automatically
- Provide ways and interface for prod groups to manage production tasks
- ◆ JUNO Production System is built on DIRAC transformation system which
	- Provides a framework to chain production workflow and dataflow in an automatic data-driven way
	- Closely integrates with DIRAC WMS and DMS, and submit jobs and data transfer tasks seamlessly to the related services

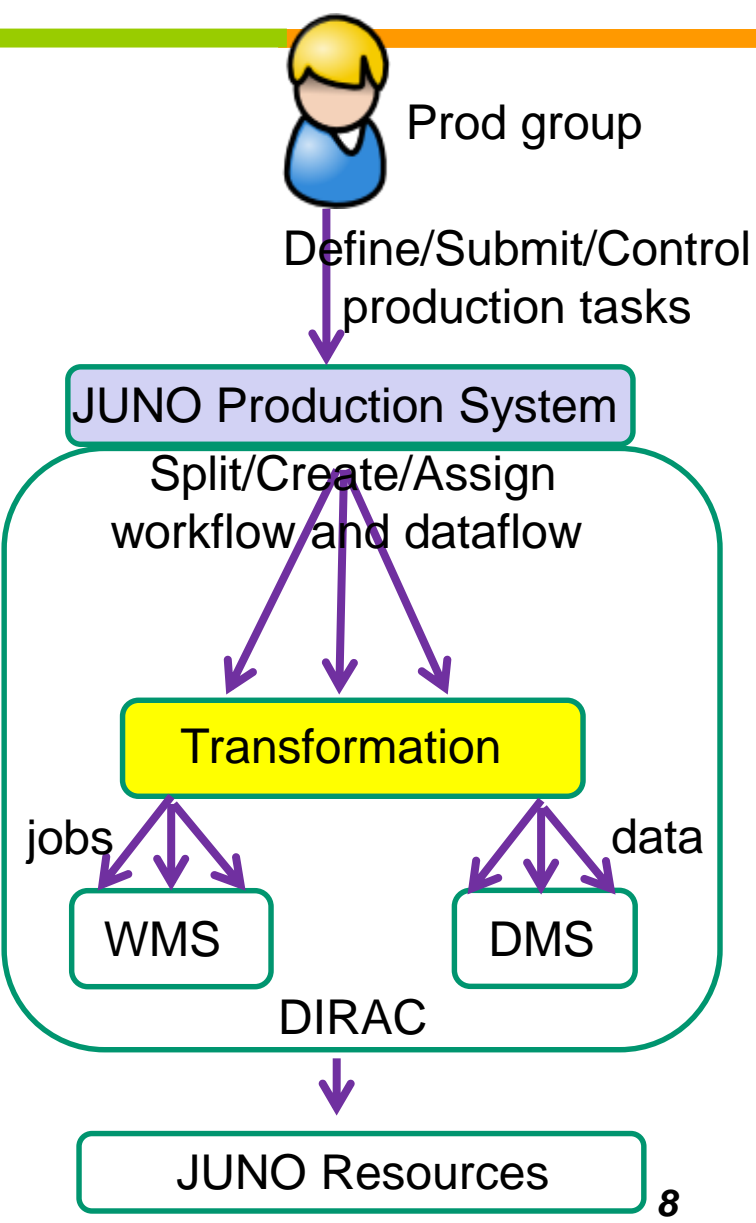

# **Design of JUNO production system 2**

- ◆ Based on DIRAC transformation infrastructure, the role of JUNO production system
	- Define production tasks with a steering file
	- Provide JUNO job templates for transformations to create final jobs
	- **Create transformation modules for each workflow and dataflow**
	- **Chain transformation modules with metadata defined**
	- Define workflow and dataflow policies according to JUNO computing model
		- eg. Target SEs, Assign tasks to different sites
	- Provide a global monitoring and control of workflow and dataflow status in one production task

## **Design of JUNO transformations 1**

- Each JUNO production task is a chain of workflow and dataflow
	- Workflow: detsim, elecsim, cal, rec
	- Dataflow: upload/download, replicate
- $\div$  Each part of workflow is defined as a transformation module
	- Input and output data registered in DFC (Dirac File Catalogue)
	- Transformation modules are chained by input metadata query
	- Every step is triggered by the output of last step
	- Detsim module is an exception, started with number of jobs defined in the steering file

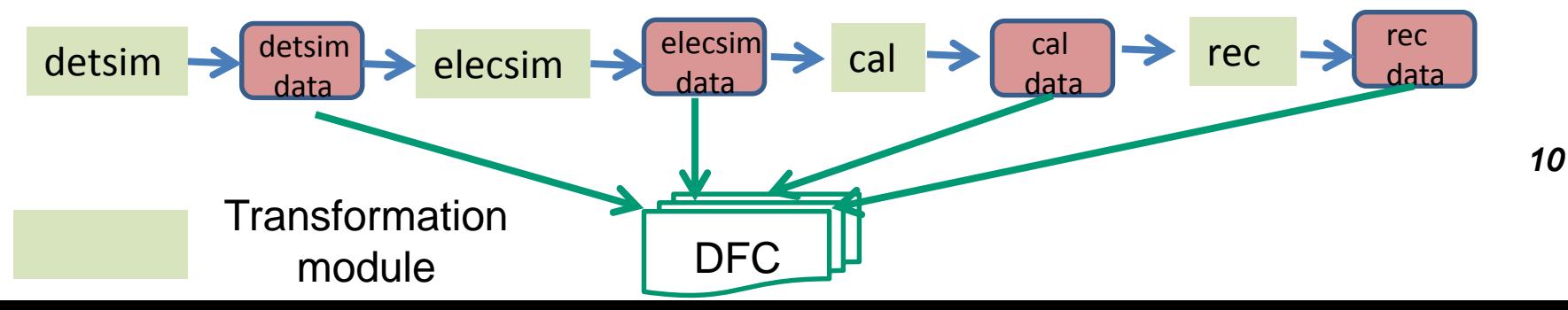

# **Design of JUNO transformations 2**

- Dataflow is connected to workflow seamlessly with input data query
- The process of dataflow
	- Output data of each modules is uploaded to the closest SE
	- ◆ Replication from local SE to final SE is defined as a transfer module
	- ◆ Synchronization from IHEP SE to the SE of other data centers (eg.CNAF) can be done immediately if required
- In transformation, each step is triggered by single output of last step, and don't need to wait for the completeness of last step

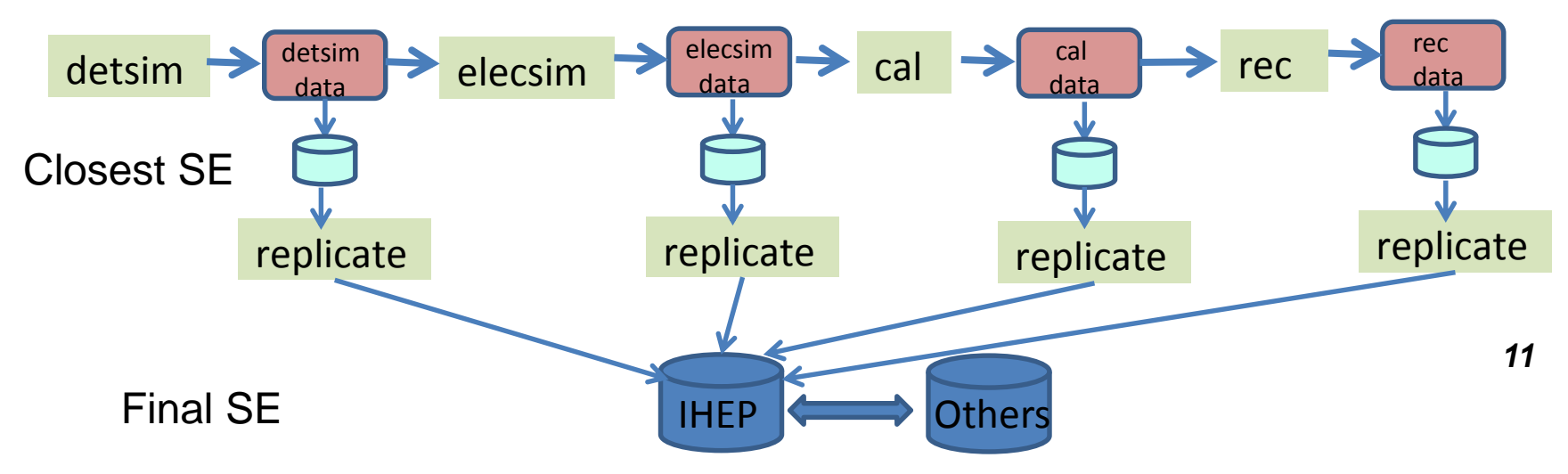

### **Workflow Implementation**

### **❖ Transformation and WMS**

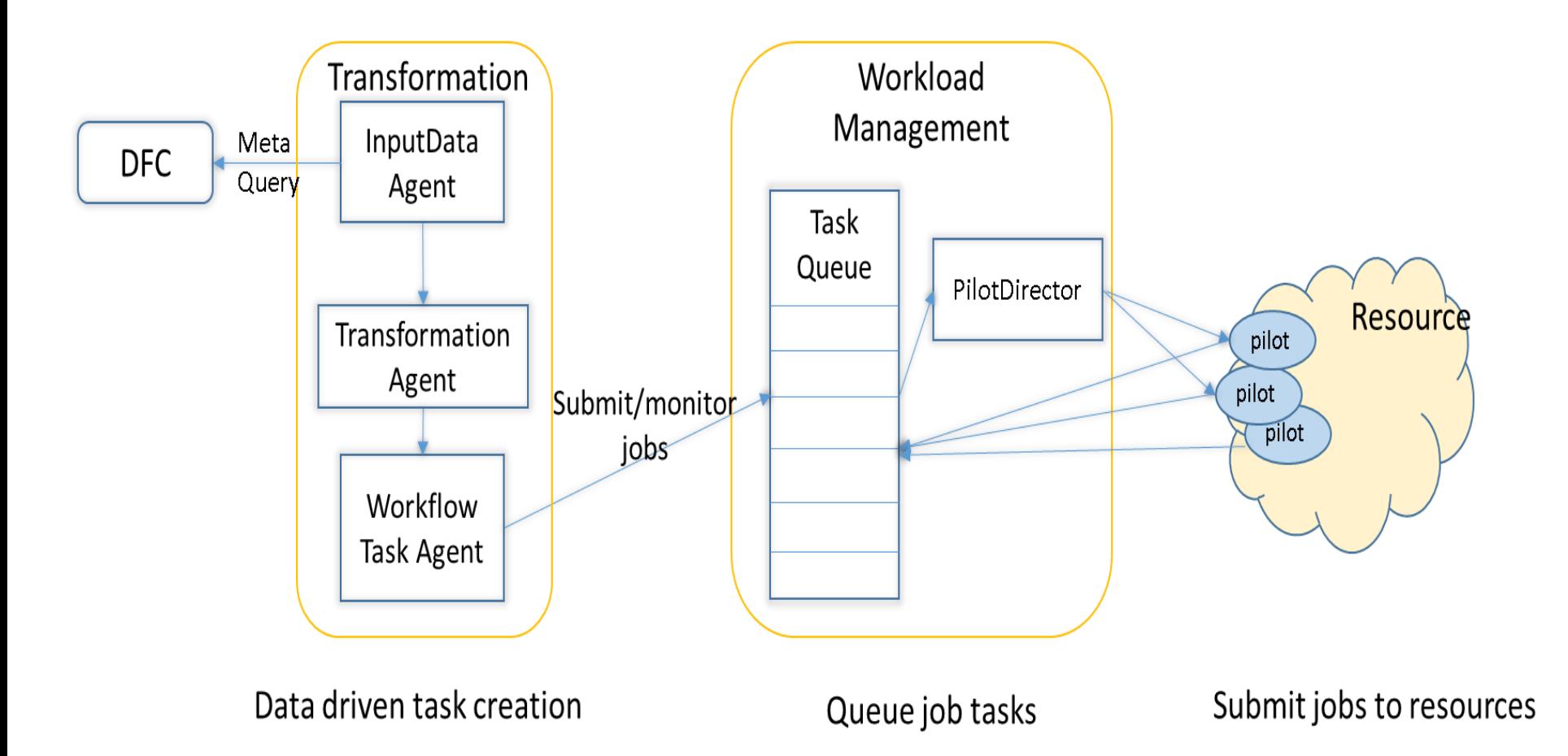

## **Dataflow Implementation**

- Dataflow part has more services and systems joined than Workflow part
	- Advantage: flexible and general, free to choose backends
	- Disadvantage: not easy to track problems and control performance

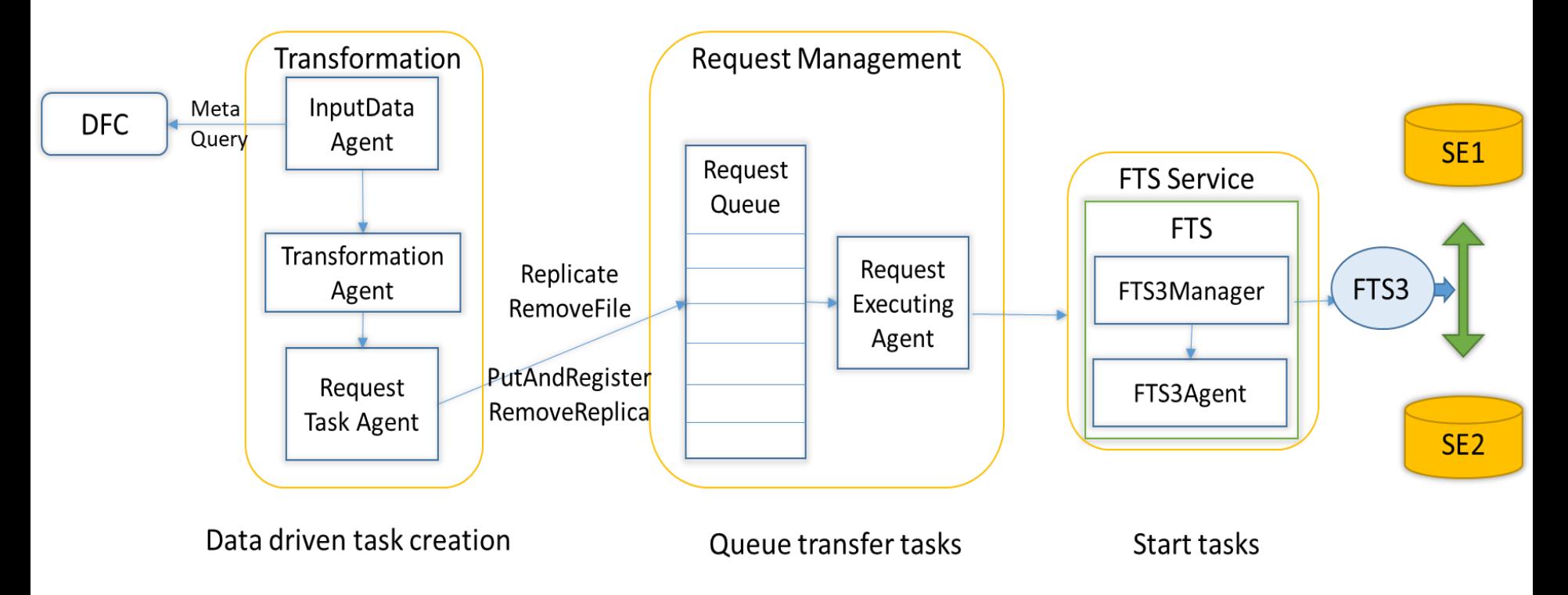

## **Steering file to define tasks**

- General parameters
	- Defines in **[All]**
	- Includes Software version, TargetSE, OutputDir, Sites, ProdName…
- **❖ Special parameters for** physics processes required
	- An example **[Chain]** allows users to generate particles with momenta
		- *Detsim\_mode* uses *gun*
		- The particles and momentums info got from *tags*
		- *Tags* allow multi production tasks
	- Other processes support, eg.
		- **ChainIBD** for signals
		- **ChainDecay** for background
		- **ChainMuon** for Muon simulation
- **[All]**
- *process = Chain*
- *softwareVersion = J17v1r1*
- *prodName = JUNOProdTest*
- *transGroup = JUNO\_prod\_test*
- *OutputDir = production/zhangxm/test001*
- *outputMode = closest*
- *TargetSE = IHEP-STORM CNAF-STORM*
- **[Chain]**
- $\therefore$  seed = 42
- $\div$  evtmax = 2
- $\div$   $niobs = 10$
- *tags = e+\_0.0MeV e+\_1.398MeV e+\_4.460MeV*
- *workDir = Positron01*
- *position = center*
- *workflow = detsim elecsim calib rec*
- *moveType = detsim elecsim*
- *detsim-mode = gun --particles {particle} --momentums {momentum} --positions 0 0 0 14*

### **Usage**

- ❖ Single command to issue production tasks
	- ihepdirac-juno-make-productions.py –ini <steering file>
	- Return <production ID>
- ◆ Monitor and control production tasks with <production ID>
	- Each production ID linked with the related workflow and dataflow transID
	- Each transID linked with JobID and RequestID for real jobs and transfers

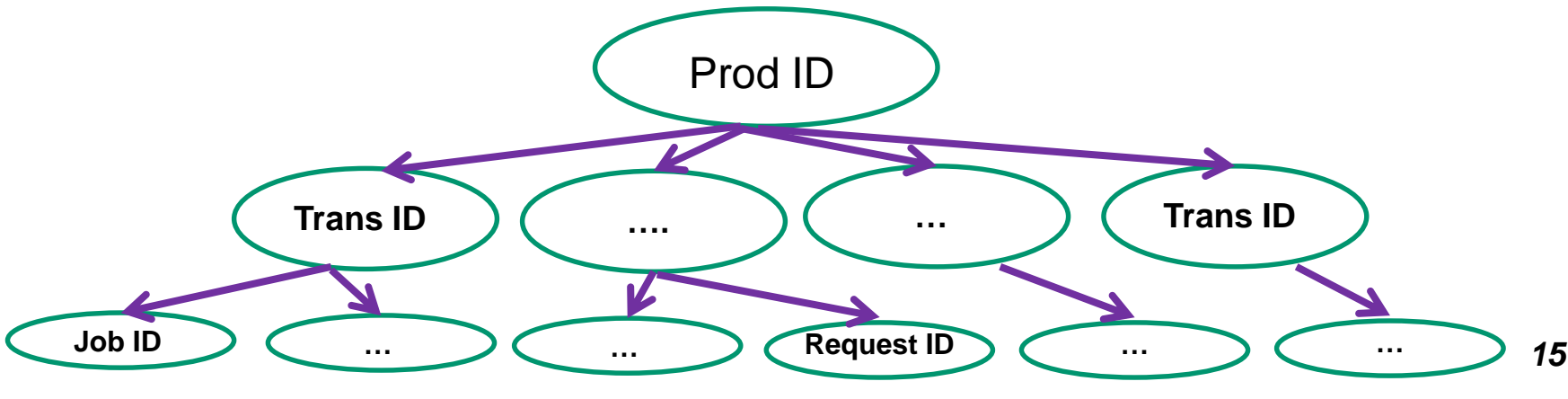

## **Tests**

- UNO software version deployed in CVMFS: J17v1r1
- **↑ Create samples of positron at different** momenta: e+\_0.0 MeV e+\_1.398 MeV e+\_4.460 MeV e+\_6.469 MeV
- $\div$  For each momentum, 8 transformations are created
	- 4 workflow, 4 replications
	- 100 jobs/each workflow, 1000 events/job

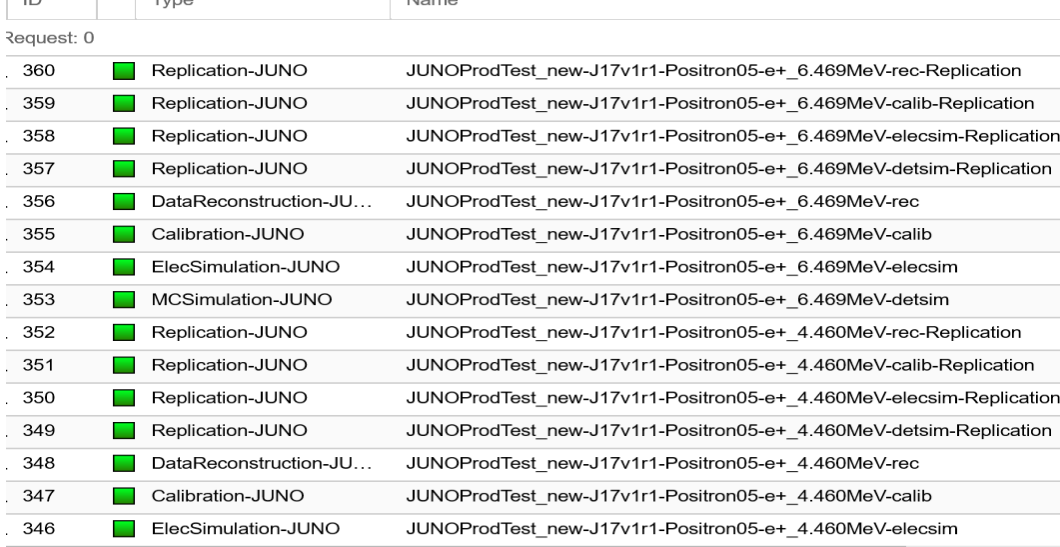

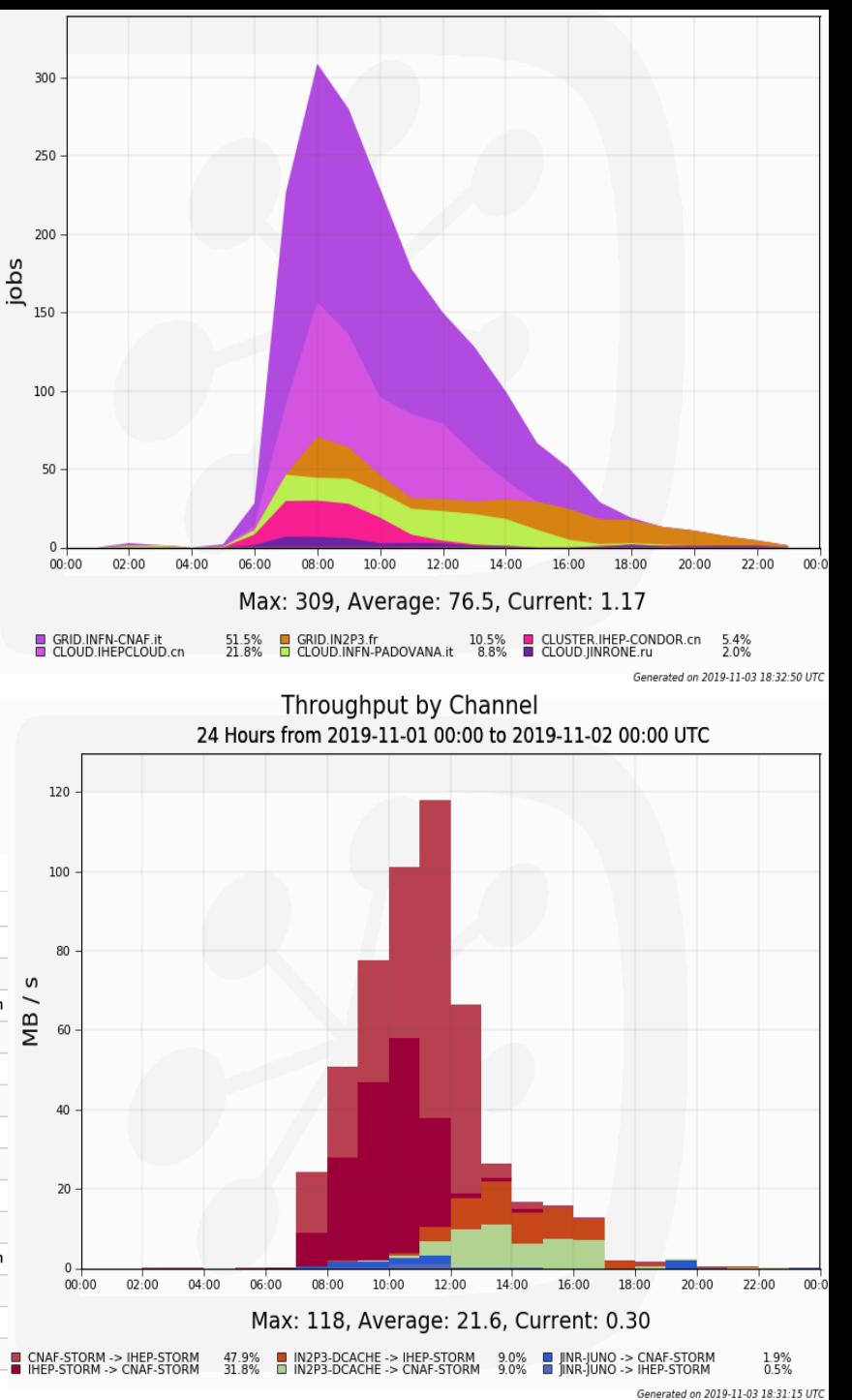

## **Summary and outlook**

- According to requirements of JUNO mass production, the JUNO production system has been designed and implemented based on DIRAC
- DIRAC transformation infrastructure makes the work much easier
- The tests have shown that the system is working
- Scale tests are in plan to understand more about efficiency and performance
- Next step GPU and multi-core supports in this framework will be considered to meet challenges of muon simulation with high requirements of CPU and Memory